## SAP ABAP table RECA\_RECURRENCE\_RULE\_S {Recurrence}

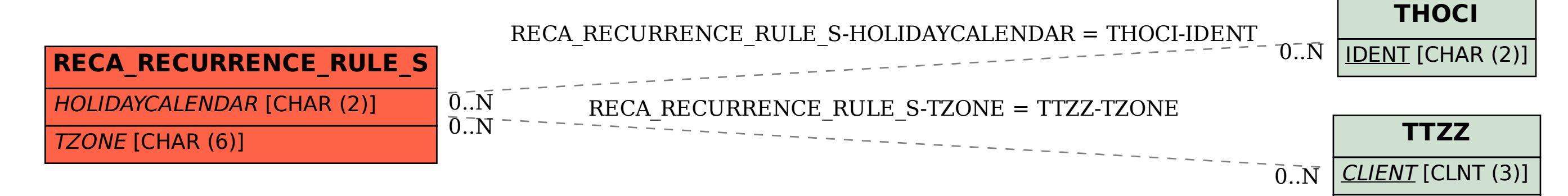

| <u>TZONE</u> [CHAR (6)]